# **BSC Designer Reader [Win/Mac] [Latest-2022]**

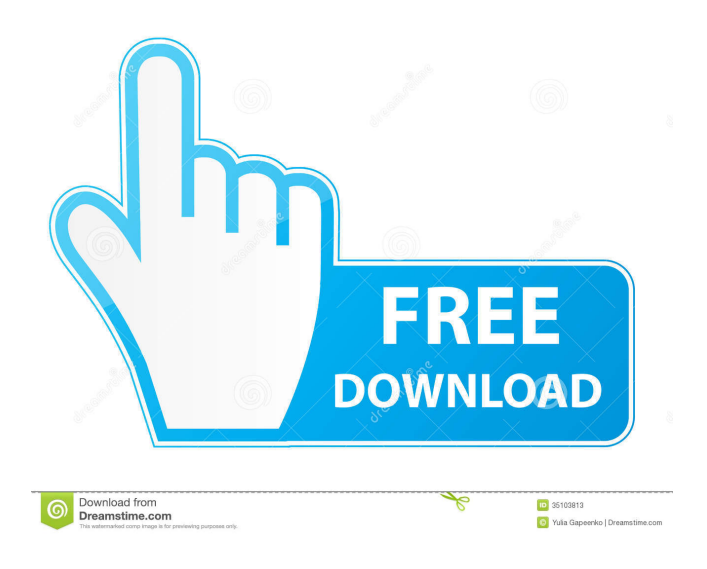

### **BSC Designer Reader Crack + X64**

BSC Designer Reader Serial Key is a document viewer that allows you to preview documents such as bsc files, explore information, and convert them to other formats. This application is not intended to be a general-purpose bsc file editor. To open bsc files, you must use bsc designer reader pro. bsc designer reader only works with documents in the bsc file format, bsc files created in bsc designer pro. bsc designer reader allows you to export documents to other formats. For example, you can

convert a bsc file to an.xls file. bsc designer reader pro. bsc designer pro is a powerful bsc file editor and viewer. With it, you can open, view, modify, and save bsc files. All bsc file modifications are saved in a format that is designed to be compatible with other applications. To open a file in bsc designer pro, choose the file and open it with the bsc designer reader. To convert a bsc file to other file formats, choose "export" from the tools menu. Choose the file format you wish to export to and click the "save" button. For more information, please see the bsc designer pro. bsc file format information. bsc designer pro is a professional bsc file editor and viewer. Use it to open, view, modify, and save bsc files. All bsc file modifications are saved in a format that is designed to be compatible with other applications. This application is not intended to be a general-purpose bsc file editor. bsc designer reader allows you to export documents to other formats. For example, you can convert a bsc file to an.xls file. bsc designer reader pro. bsc designer pro is a powerful bsc file editor and viewer. With it, you can open, view, modify, and save bsc files. All bsc file modifications are saved in a format that is designed to be compatible with other applications. To open a file in bsc designer pro, choose the file and open it with the bsc designer reader. To convert a bsc file to other file formats, choose "export" from the tools menu. Choose the file format you wish to export to and click the "save" button. For more information, please see the bsc designer pro. bsc file format information. bsc designer pro is a professional bsc file editor and viewer. Use it to open, view, modify, and save

#### **BSC Designer Reader Crack With License Key**

ProM is a powerful Macro recorder and profiler tool that is easy to use. Macro coding enables you to take your existing scripts and turn them into self-executing macros. ProM will also automatically record what was clicked and how long it took for the macro to complete its execution. In addition, it will show the syntax for every line of code that was clicked. Keyboard Shortcuts: • Click once to start recording a macro • Click twice to stop recording a macro • Click and drag your mouse over a command to activate it • Hold CTRL + button and drag your mouse over a command to activate it • Press ENTER to save the macro into a standard text file • Press SHIFT + ENTER to save the macro into a standard text file with the extension.vbe • Select the desired option and press ENTER to create a standard text file with the name and extension you selected • Press CTRL + ENTER to edit the macro you have just created • Press CTRL + SHIFT + ENTER to edit the code you have just recorded • Press CTRL + ALT + F3 to exit the application • Press CTRL + ALT + F4 to exit the application and start the recording process over again  $\cdot$  Press CTRL + ALT + F5 to exit the application and start a new macro • Press CTRL + ALT + F6 to exit the application • Press CTRL + ALT + F7 to exit the application and start the recording process over again • Click ALT + button to

enter the "Run" command • Click CTRL + button to enter the "Run" command • Press ENTER to start recording a macro • Press SHIFT + ENTER to stop recording a macro • Click CTRL + button to enter the "Run" command • Click ALT + button to enter the "Run" command • Press ENTER to start recording a macro • Press SHIFT + ENTER to stop recording a macro • Click ALT + button to enter the "Run" command • Click CTRL + button to enter the "Run" command • Press ENTER to start recording a macro • Press SHIFT + ENTER to stop recording a macro • Click CTRL + button to enter the "Run" command • Click ALT + button to enter the "Run" command • Press ENTER to start recording a macro • Press SHIFT + ENTER to stop recording a macro • Click CTRL + button to enter the "Run" command • 1d6a3396d6

#### **BSC Designer Reader PC/Windows**

The aim of the BSC Designer Reader is to provide a system that gives general readers of the BSC documents the ability to read and annotate BSC documents. The aim is to give reviewers the ability to review and annotate BSC documents in a way that is seamless for the reviewer. The BSC Designer Reader is made up of four components; the BSC Designer Editor, the BSC Designer Viewer, the BSC Designer Annotations and the BSC Editor Annotator. The BSC Designer Editor provides a WYSIWYG editor for BSC documents that is compatible with the BSC Viewer and BSC Annotations. The BSC Designer Viewer provides a WYSIWYG viewer for BSC documents that is compatible with the BSC Editor and BSC Annotations. The BSC Designer Annotations allows users to annotate documents using the WYSIWYG editor in the BSC Designer Editor. The BSC Designer Editor Annotator is used by the BSC Designer Editor to annotate documents in the BSC Designer Editor. The BSC Designer Reader is available in both a stand-alone application and as part of the Rational® BSC Builder Suite. A joint work and joint publishing effort of SSW and LG Electronics and LG Display. Technical Info This application is available in both Windows and Linux platforms. File Size The installer for the BSC Designer Reader for Windows is approximately 4.1 MB and the installer for the BSC Designer Reader for Linux is approximately 13.4 MB. Upgrading User will need to uninstall the previous version prior to installing the new version of the BSC Designer Reader. Prerequisite When installing the BSC Designer Reader, the user will need to install both the BSC Viewer and the BSC Editor. The BSC Viewer is available for Windows platforms and the BSC Editor is available for Linux platforms. The design of the BSC Viewer and the BSC Editor are similar to the BSC Viewer and the BSC Editor provided in the BSC Builder Suite. The BSC Designer Reader is a component of the Rational® BSC Builder Suite. The installer for the BSC Builder Suite includes the components and their dependencies. The installer will be required to install the components of the BSC Builder Suite and

#### **What's New in the BSC Designer Reader?**

BSC Designer Reader is a simple, light and free application designed to preview BSC files. It supports several file formats: BSC 1.0, BSC 2.0, BSD, BP2, and so on. This reader is very simple to use. No login or registration is required and you can quickly view any file in a specified format. You can also view multiple files, in the same window, without the need to manage tabs or windows.

Features: Preview BSC files and navigate inside a structure. View, modify and create files in any format. Use BSC Designer Reader to view and preview files. Offline and local files. A simple way to view and open files with the BSC extension. Suggestions If you are interested to have all-in-one solution for your business, make sure to take a look at the Premium version of BSC Designer. Just as stated by the description, BSC Designer Reader is just a simple and free application that will help you to browse your BSC files on your computer. If you are looking for a software which is able to open and edit your file, then you can download the commercial one for this purpose. This application is compatible with Mac  $OS X 10.10$  and Windows XP. The one thing that may stop you is the fact that it is an adware software. Even though it is quite easy to use, this fact will prevent it from being a free software. However, it is completely legal to run a software that is not completely free. If you are not a fan of adware, then you should not hesitate to download the software. You can get it from the official website. RECOMMENDED FOR YOU ADDIS ABABA – Ethiopia (AP) -- A coalition of African leaders has agreed on the key principles for a free-trade area among the continent's post-crisis states, aiming to boost commerce and cohesion. Speaking at a summit in Ethiopia's capital, Addis Ababa, the leaders agreed on the need to eliminate all taxes on goods and services and to reduce or eliminate all barriers to trade. They also discussed ways to improve infrastructure, combat corruption and strengthen the security sector. The trade bloc, which includes the 54-nation African Union, will be known as the New Partnership for Africa's Development, in English and French. The summit was the first of its kind in the history of Africa, and its goal was to share strategies on economic reforms to create jobs and foster economic growth. USA – Africa Journal, 26 September 2019 (AP) - In the history of space travel, reaching a near-Earth asteroid and surviving its close encounter was a true feat. The challenge of capturing a moving target that might be going 200,000 miles per hour or more was even greater. NASA's long-delayed Origins-Spectral Interpretation-Resource

## **System Requirements:**

Supported OS: PC (Windows 7/8/10) Minimum: OS: Windows 10 Hard disk: 8GB RAM: 4GB GPU: GeForce GTX 560 (recommended) or Radeon HD7870 (highly recommended) or better (for 1080p) DirectX: Version 11 Sound card: DirectX compatible sound card (Highly recommended) How to Install: Step 1: Download the game and unzip it. Step 2: Run the installation

<https://robag.ru/aobo-filter-crack-activator-free-for-windows-updated-2022/> <http://bestclassified.in/wp-content/uploads/2022/06/gilbam.pdf> <https://vineyardartisans.com/artisan-pages/?p=7284> [https://circles.nyc3.digitaloceanspaces.com/upload/files/2022/06/Hsmim9ddoyJVb3PU2fN5\\_07\\_6d](https://circles.nyc3.digitaloceanspaces.com/upload/files/2022/06/Hsmim9ddoyJVb3PU2fN5_07_6dc9a406e2cf14fcf235b137bbe1b8fd_file.pdf) [c9a406e2cf14fcf235b137bbe1b8fd\\_file.pdf](https://circles.nyc3.digitaloceanspaces.com/upload/files/2022/06/Hsmim9ddoyJVb3PU2fN5_07_6dc9a406e2cf14fcf235b137bbe1b8fd_file.pdf) <https://www.voyavel.it/wp-content/uploads/2022/06/zetmoy.pdf> <https://healthcarenewshubb.com/label-designer-plus-deluxe-crack/> https://www.merexpression.com/upload/files/2022/06/ai9EdXT3O9YXS3w4ug2P\_07\_5e4704fd42 [1651e98152f00a55ba353b\\_file.pdf](https://www.merexpression.com/upload/files/2022/06/ai9EdXT3Q9YXS3w4ug2P_07_5e4704fd421651e98152f00a55ba353b_file.pdf) <https://meuconhecimentomeutesouro.com/wp-content/uploads/2022/06/XProxy.pdf> <https://www.onk-group.com/boxoft-folder-watcher-crack/> <https://touten1click.com/index.php/advert/avdrum-crack-with-product-key-download/> <https://placedcontent.com/wp-content/uploads/2022/06/UltimaSound.pdf> <https://wanoengineeringsystems.com/wp-content/uploads/2022/06/benire.pdf> <https://oscareventshouse.uk/wp-content/uploads/2022/06/keilcha.pdf> <https://www.odooblogs.com/wp-content/uploads/2022/06/Electorrent.pdf> <http://www.camptalk.org/wp-content/uploads/2022/06/chaime.pdf> <https://sketcheny.com/2022/06/07/mouseswitch-free-download-x64-latest-2022/> <https://p2p-tv.com/active-query-builder-net-edition/> [https://cosplaygoals.com/upload/files/2022/06/HOqtroCN2TZ252riBGRc\\_07\\_5e4704fd421651e98](https://cosplaygoals.com/upload/files/2022/06/HOqtroCN2TZ252riBGRc_07_5e4704fd421651e98152f00a55ba353b_file.pdf) [152f00a55ba353b\\_file.pdf](https://cosplaygoals.com/upload/files/2022/06/HOqtroCN2TZ252riBGRc_07_5e4704fd421651e98152f00a55ba353b_file.pdf) [https://entrepreneurlifecompliance.com/wp](https://entrepreneurlifecompliance.com/wp-content/uploads/2022/06/Private_Label_Anti_Hijack.pdf)[content/uploads/2022/06/Private\\_Label\\_Anti\\_Hijack.pdf](https://entrepreneurlifecompliance.com/wp-content/uploads/2022/06/Private_Label_Anti_Hijack.pdf) <https://oscareventshouse.uk/wp-content/uploads/2022/06/CopyTo.pdf>